## **Issues**

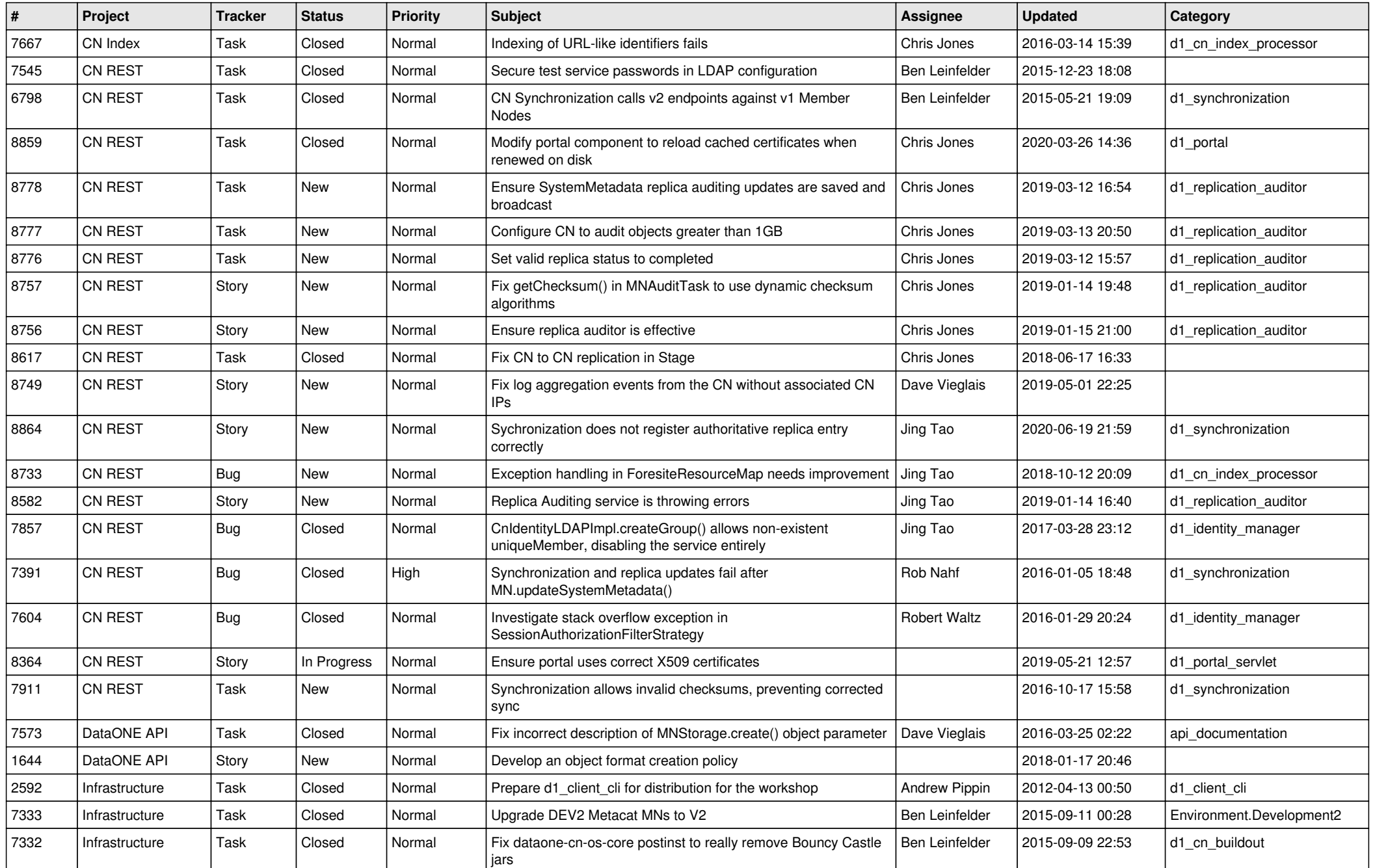

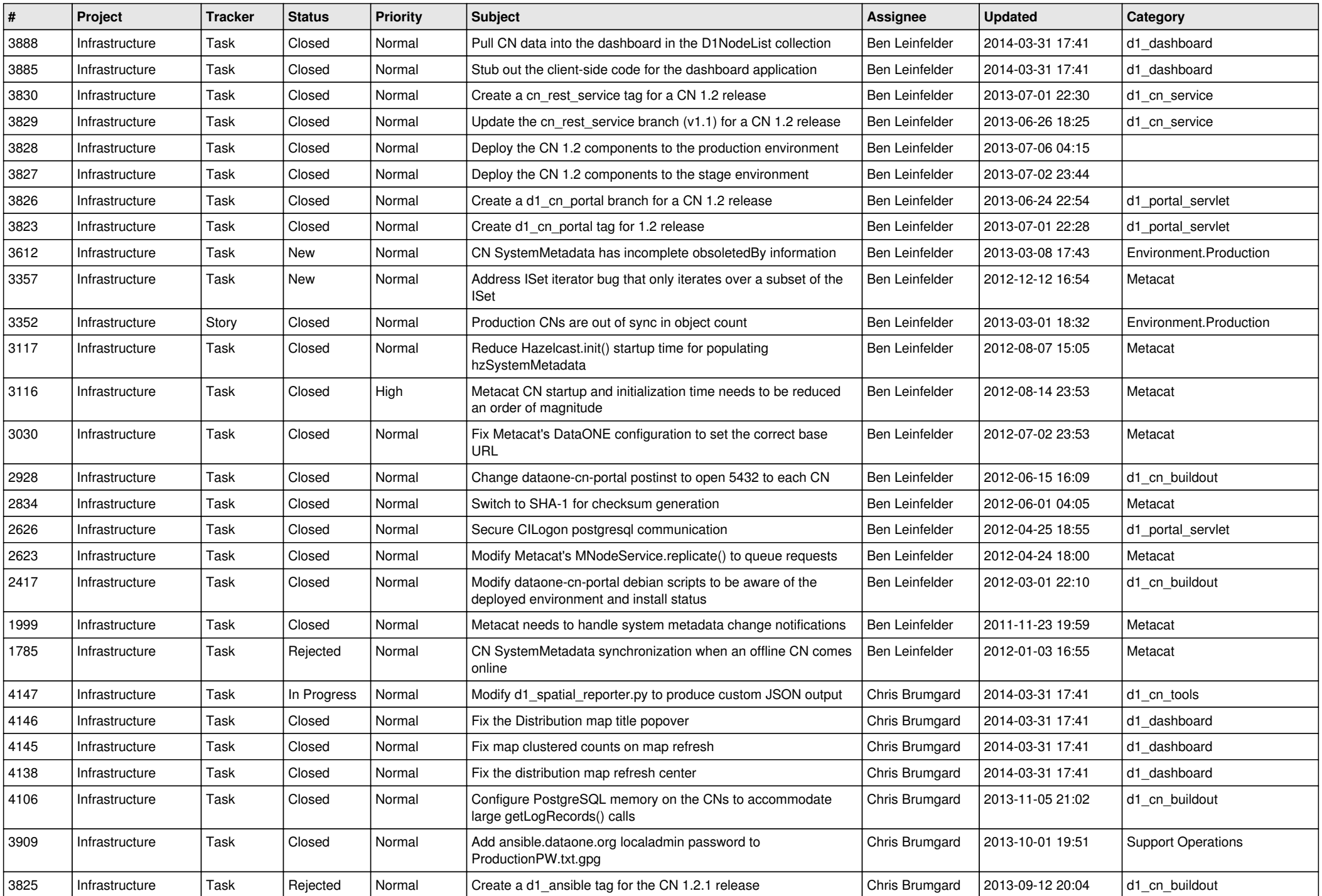

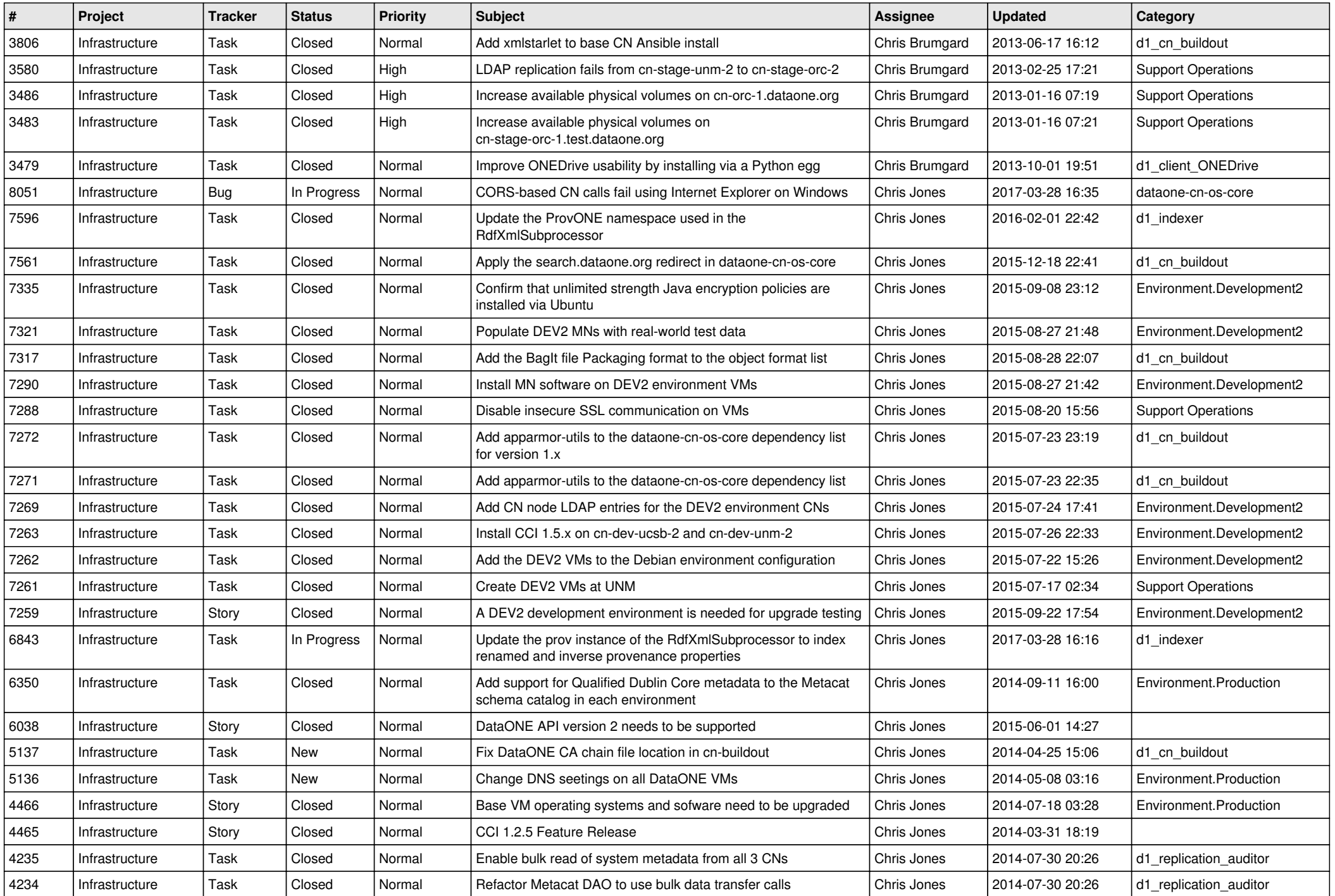

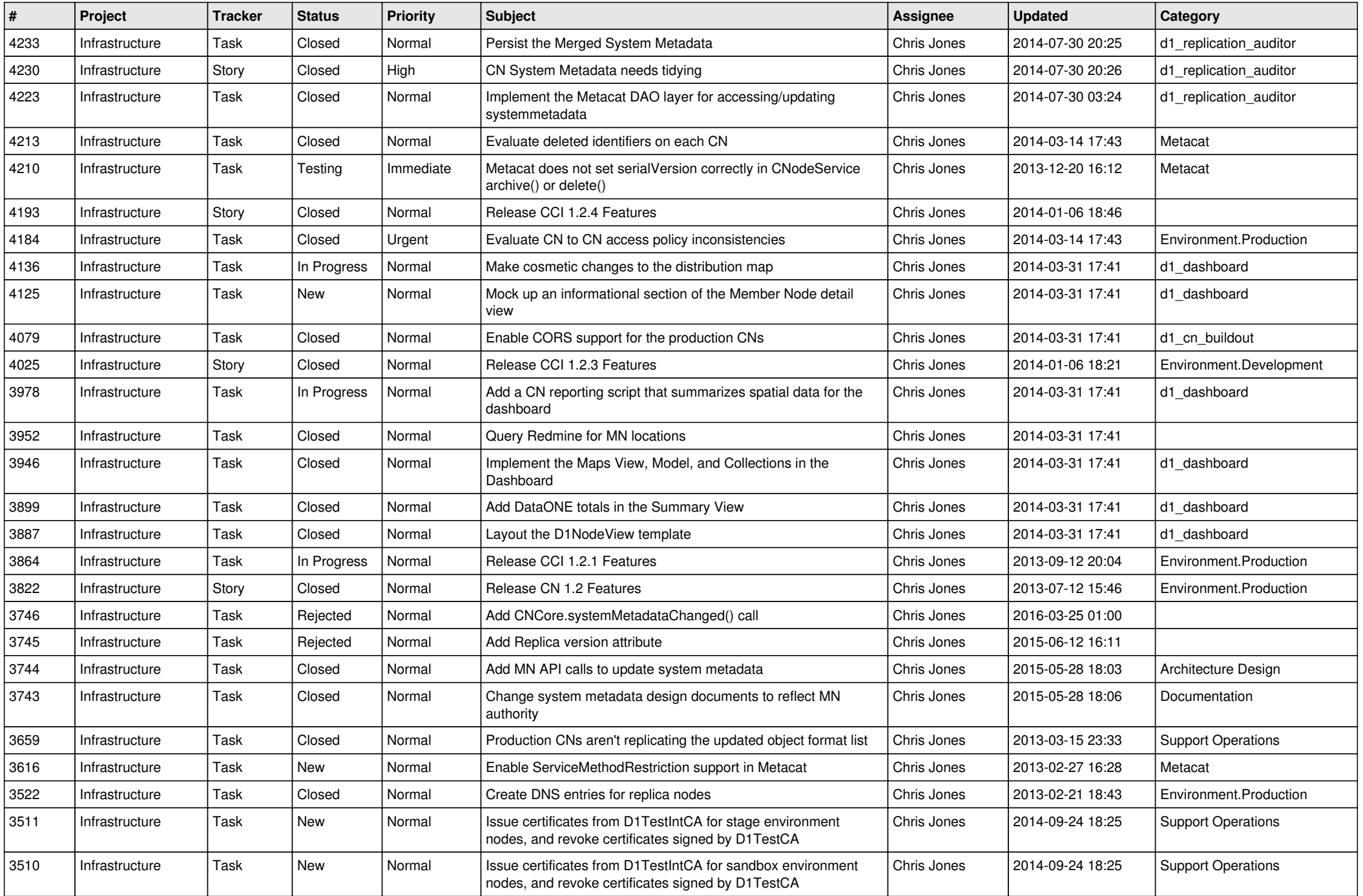

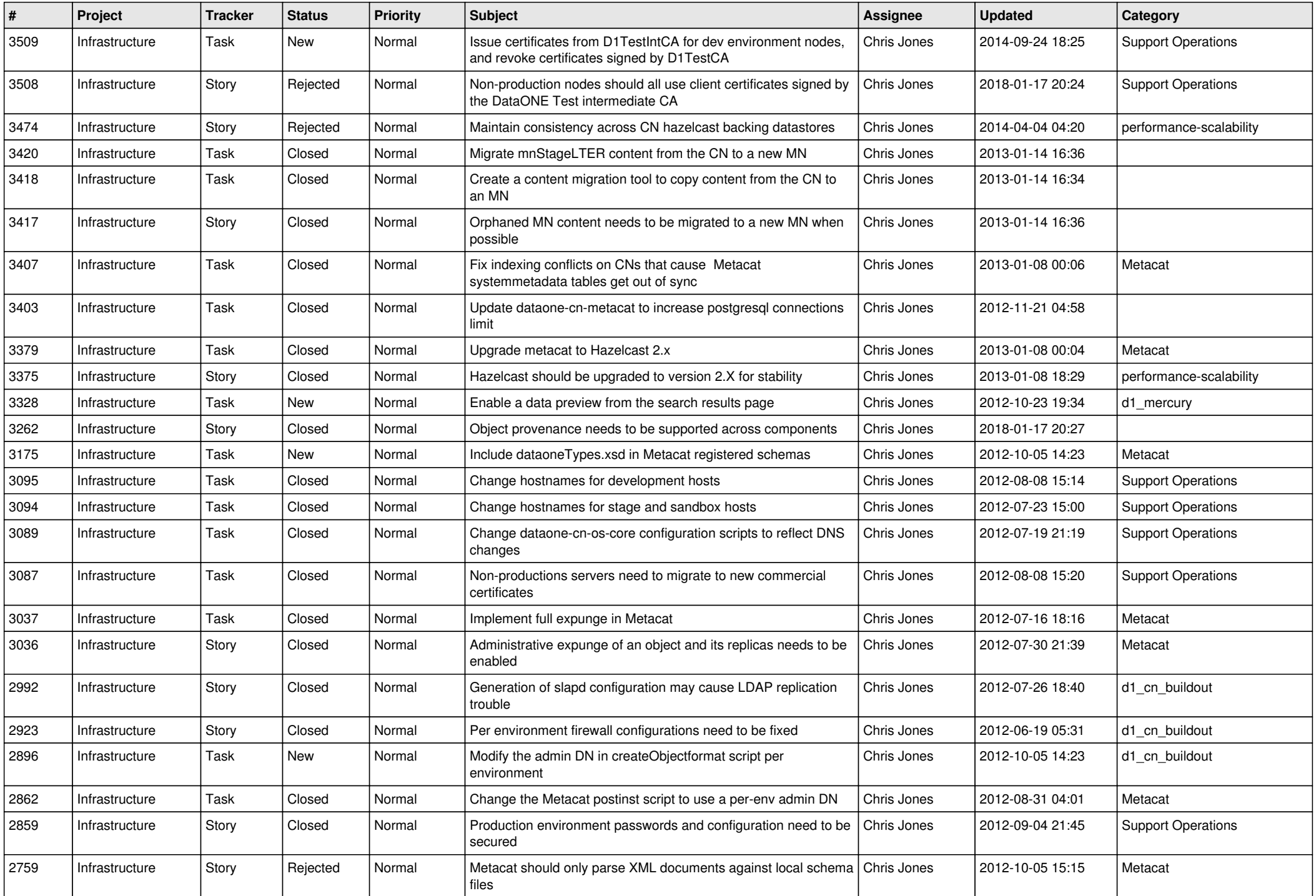

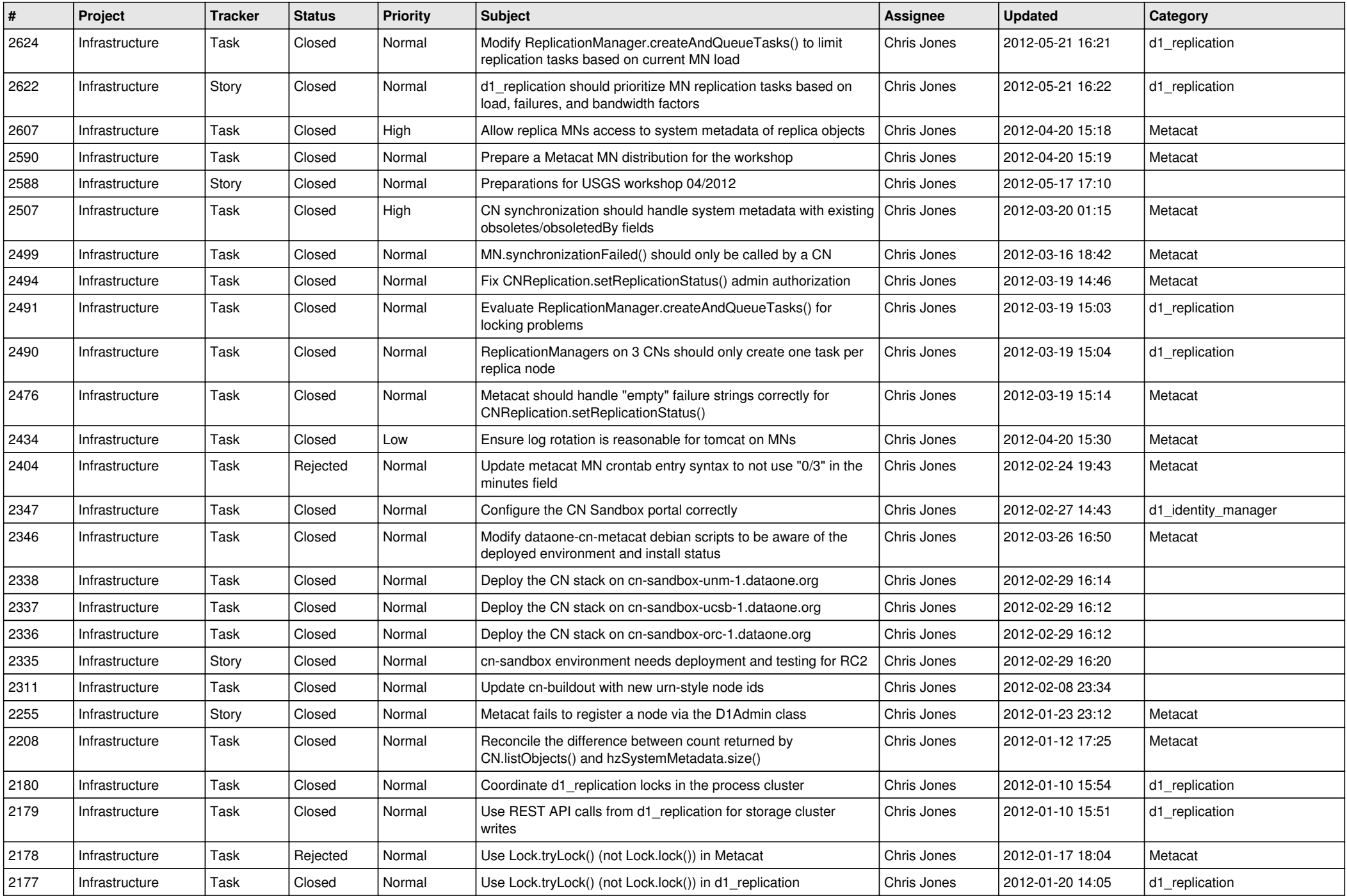

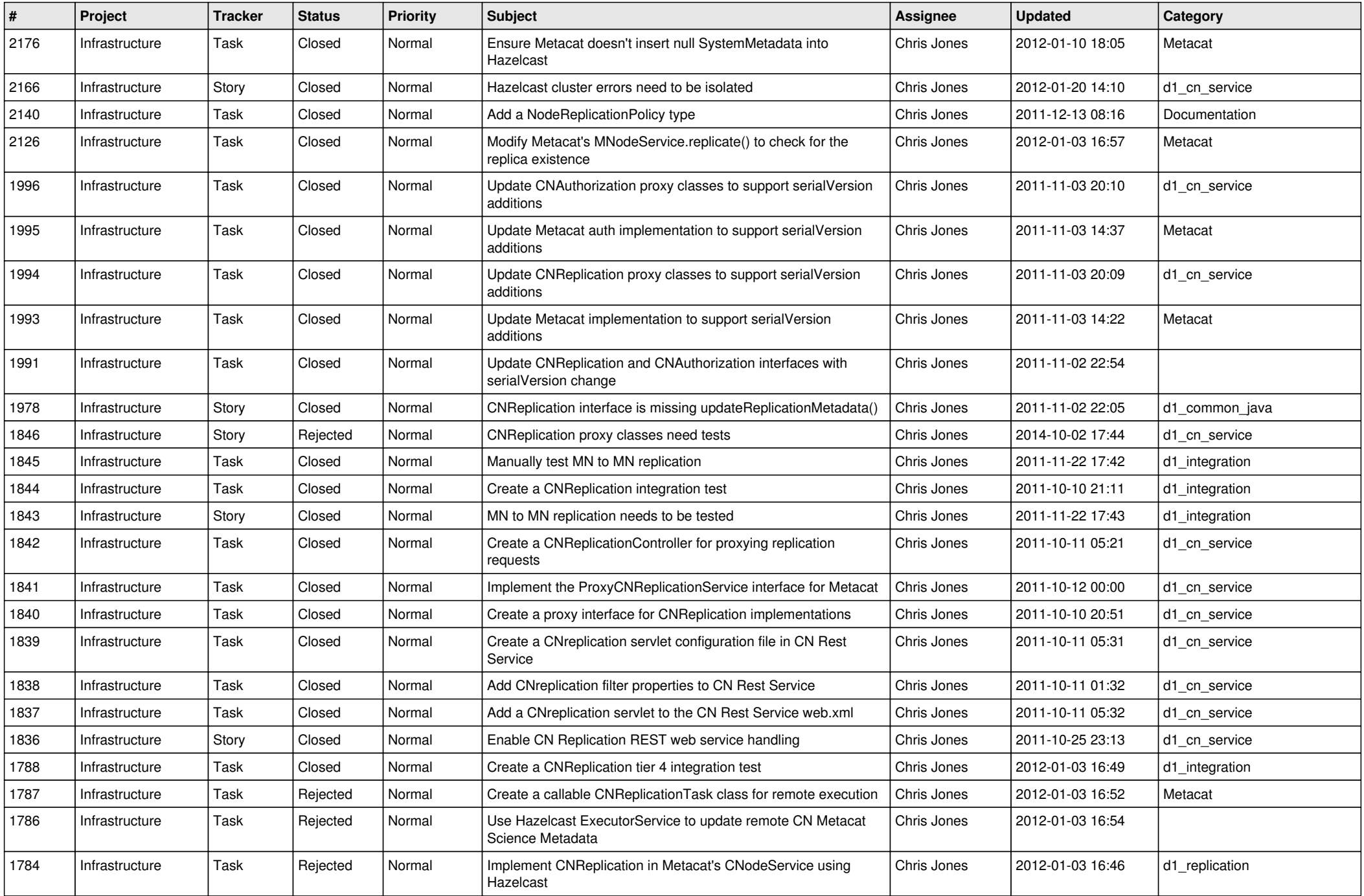

![](_page_7_Picture_555.jpeg)

![](_page_8_Picture_543.jpeg)

![](_page_9_Picture_561.jpeg)

![](_page_10_Picture_586.jpeg)

![](_page_11_Picture_551.jpeg)

![](_page_12_Picture_509.jpeg)

![](_page_13_Picture_520.jpeg)

![](_page_14_Picture_525.jpeg)

![](_page_15_Picture_64.jpeg)